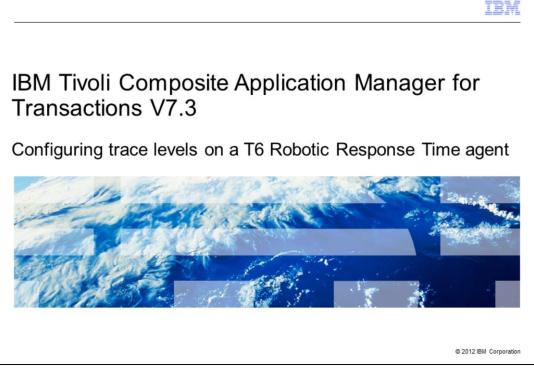

This module is for IBM Tivoli<sup>®</sup> Composite Application Manager for Transactions (ITCAM) V7.3, Configuring trace levels on a T6 (RRT) agent.

|                                                                                                    | IBM                    |
|----------------------------------------------------------------------------------------------------|------------------------|
| Objective                                                                                                    |                        |
|                                                                                                    |                        |
| When you complete this module, you can configure higher trace levels on a T6 on Windows for debugging purposes | (RRT) agent            |
|                                                                                                    |                        |
|                                                                                                    |                        |
|                                                                                                    |                        |
|                                                                                                    |                        |
|                                                                                                    |                        |
|                                                                                                    |                        |
|                                                                                                    |                        |
| 2 Configuring trace levels on a T6 Robotic Response Time agent                                                 | © 2012 IBM Corporation |

When you complete this module, you can configure the trace level on the IBM Tivoli Composite Application Manager for Transactions T6 or (RRT) agent on a Windows computer.

|                                                                                                    | IBM                    |
|----------------------------------------------------------------------------------------------------|------------------------|
| Assumptions                                                                                                    |                        |
|                                                                                                    |                        |
|                                                                                                    |                        |
| Environment configuration<br>– IBM Tivoli Composite Application Manager for Transactions T3 agent and T6<br>installed | agents are             |
| <ul> <li>Profiles are present to run on the T6 agent</li> </ul>                                                       |                        |
|                                                                                                    |                        |
|                                                                                                    |                        |
|                                                                                                    |                        |
|                                                                                                    |                        |
|                                                                                                    |                        |
|                                                                                                    |                        |
|                                                                                                    |                        |
| 3 Configuring trace levels on a T6 Robotic Response Time agent                                                        | © 2012 IBM Corporation |

The module developer assumes that you have completed the set up of IBM Tivoli Composite Application Manager for Transactions with the T3 and T6 agents.

|                                                                                                    |                       |              |              |           |         |          |             |                       |       | 11     | 9 V . |
|----------------------------------------------------------------------------------------------------|-----------------------|--------------|--------------|-----------|---------|----------|-------------|-----------------------|-------|--------|-------|
| Problem                                                                                                    |                       |              |              |           |         |          |             |                       |       |        |       |
|                                                                                                    |                       |              |              |           |         |          |             |                       |       |        |       |
|                                                                                                    |                       |              |              |           |         |          |             |                       |       |        |       |
| <ul> <li>Often, if you encouler<br/>level to help diagn</li> </ul>                                                                                                    |                       |              | T6 age       | nt, you   | need t  | to enal  | ble a h     | igher                 | debug | trace  |       |
| <ul> <li>You can set the tra<br/>the agent.</li> </ul>                                                                                                    | ace levels by         | y using      | the Mar      | nage Tiv  | voli En | nterpris | e Mor       | itoring               | Servi | ces on |       |
| the agent.                                                                                                    |                       |              |              |           |         |          |             |                       |       |        |       |
|                                                                                                    |                       |              |              |           |         |          |             |                       |       |        |       |
|                                                                                                    |                       |              |              |           |         |          |             |                       |       |        |       |
| Manage Tivoli Enterprise Monitor<br>Actions Options View Windows He                                                                                                    |                       | Mode - [Loca | al Computer] |           |         |          |             |                       |       |        |       |
| Manage Tivoli Enterprise Monito         Actions Options View Windows Here         Image: Image: Image |                       | Mode - [Loca | al Computer] |           |         |          |             |                       |       |        |       |
| Actions Options View Windows He                                                                                                    | elp<br>Task/SubSystem |              | I Computer]  |           | Account | Desktop  | HotStdby    | Version               | Host  | Port   |       |
| Actions Qotions Yew Windows He                                                                                                    | elp<br>Task/SubSystem |              |              | Startup A | Account |          | HotStdby No | Version<br>07.30.00.0 |       |        |       |
| Actions Options View Windows He                                                                                                    | elp<br>Task/SubSystem | Configured   | Status       | Startup A |         |          |             |                       |       |        |       |
| Actions Options Yiew Windows He<br>Image: Service/Application                                                                                                    | elp<br>Task/SubSystem | Configured   | Status       | Startup A |         |          | ·           |                       |       |        |       |
| Actions Options View Windows He                                                                                                    | elp<br>Task/SubSystem | Configured   | Status       | Startup A |         |          | ·           |                       |       |        |       |
| Actions Options View Windows He                                                                                                    | elp<br>Task/SubSystem | Configured   | Status       | Startup A |         |          | ·           |                       |       |        |       |
| Actions Options View Windows He                                                                                                    | elp<br>Task/SubSystem | Configured   | Status       | Startup A |         |          | ·           |                       |       |        |       |
| Actions Options View Windows He                                                                                                    | elp<br>Task/SubSystem | Configured   | Status       | Startup A |         |          | ·           |                       |       |        |       |

If you installed the agent using a default installation, you should have a short-cut on the desktop to start the Manage Tivoli Enterprise Monitoring Services.

Before configuring the trace levels, stop the T6 Robotic Response Time agent.

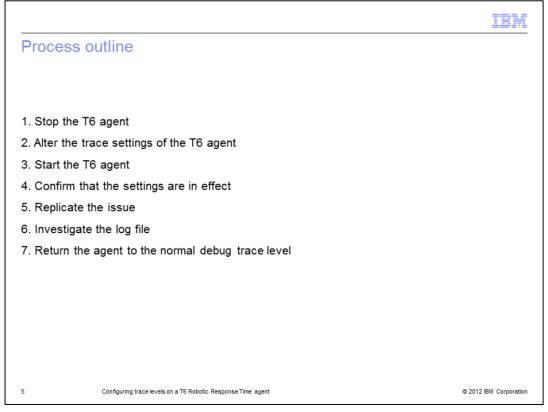

The major steps in this process are to stop the T6 agent, alter the trace settings, and start the T6 agent. Then confirm the settings and replicate the issue to collect the data. Next, investigate the log file. Finally, return the agent to the normal debug trace level.

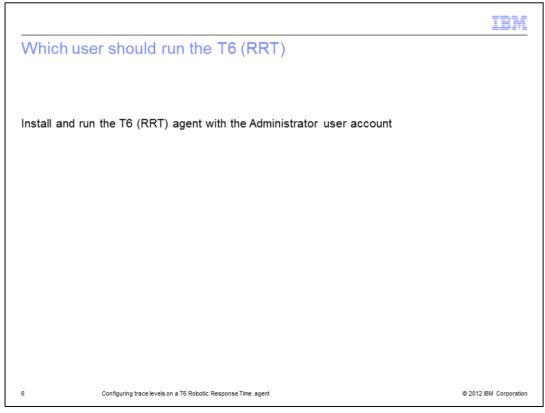

Use the Administrator user account to install and run the T6 (RRT) agent.

|                                   |                             |                |              |         |             |         |          |             |          | IBN           |
|-----------------------------------|-----------------------------|----------------|--------------|---------|-------------|---------|----------|-------------|----------|---------------|
| Stopping the T                    | 6 agent                     |                |              |         |             |         |          |             |          |               |
|                                   |                             |                |              |         |             |         |          |             |          |               |
|                                   |                             |                |              |         |             |         |          |             |          |               |
| Stop the T6 agen                  | t                           |                |              |         |             |         |          |             |          |               |
| • The T6 agent can                |                             | with the       | Manage       | e Tivo  | i Enterp    | orise N | Ionito   | ring Sei    | rvices o | r the         |
| tacmd stopAgen                    | t command                   |                |              |         |             |         |          |             |          |               |
|                                   |                             |                |              |         |             |         |          |             |          |               |
| Manage Tivoli Enterprise Mon      |                             | 5 Mode - [Loc  | al Computer] |         |             |         |          |             |          |               |
| Actions Options View Windows      | Help                        |                |              |         |             |         |          |             |          |               |
| Service/Application               | Task/SubSystem              | Configured     | Status       | Startup | Account     | Desktop | HotStdby | Version     | Host     | Port          |
| 👻 🔤 ITCAM for Robotic Response Ti | me Primary                  | Yes (TEMS)     | Stopped      | Manual  | LocalSystem | Yes     | No       | 07.30.00.00 |          |               |
|                                   |                             |                |              |         |             |         |          |             |          |               |
|                                   |                             |                |              |         |             |         |          |             |          |               |
|                                   |                             |                |              |         |             |         |          |             |          |               |
|                                   |                             |                |              |         |             |         |          |             |          |               |
|                                   |                             |                |              |         |             |         |          |             |          |               |
|                                   |                             |                |              |         |             |         |          |             |          |               |
|                                   |                             |                |              |         |             |         |          |             |          |               |
| 7 Configu                         | ring trace levels on a T6 F | Robotic Respon | seTime agent |         |             |         |          |             | © 2012   | IBM Corporati |

Stop the T6 agent before you make changes. Use the Manage Tivoli Enterprise Monitoring Services or the **tacmd stopAgent** command to stop the agent.

|                                                 |                                             |                                                                                                    | 1   |
|-------------------------------------------------|---------------------------------------------|----------------------------------------------------------------------------------------------------|-----|
| the trace                                       | parameter                                   | rs                                                                                                    |     |
|                                                 |                                             |                                                                                                    |     |
|                                                 | itry on the Ma                              | anage Tivoli Enterprise Monitoring Services                                                                              |     |
| dvanced > Edi                                   | it Trace Parn                               | ns                                                                                                    |     |
|                                                 |                                             |                                                                                                    |     |
| -                                               |                                             |                                                                                                    | ā   |
| Actions Options Yew Wind                        | Monitoring Services - TEMS Mo<br>Jows Help  | ode - [Local Computer]                                                                                                   |     |
| 330 2 8 3                                       |                                             |                                                                                                    |     |
| Service/Application  TICAM for Robotic Response | Task/SubSystem   C                          | onfigured Status Statup Account Desktop HotStdby Version Host Port<br>TEMS Stopped Manual LocalSystem Yes No 07.30.00.00 |     |
|                                                 | Stop                                        |                                                                                                    |     |
|                                                 | Recycle<br>Change Startup                   |                                                                                                    |     |
| Edit the trace parameters                       | Change Startup Parms                        |                                                                                                    | ll. |
|                                                 | Set Defaults For All Agents                 |                                                                                                    |     |
|                                                 | Configure Using Defaults<br>Create Instance |                                                                                                    |     |
|                                                 | Greate Multi-Instance<br>Beconfigure        |                                                                                                    |     |
|                                                 | Advanced                                    | Configure Bdvanced                                                                                                    |     |
|                                                 | Browse Settings<br>About Services           | Unconfigure<br>Regove Instance                                                                                           |     |
|                                                 | Configure 3ava Aco                          | Configure TEPS Interfaces TEPS/e Administration                                                                          |     |
|                                                 | Licensing                                   | Edit Trace Parms      Wew Trace Log                                                                                      |     |
|                                                 |                                             | Edg Variables                                                                                                    |     |
|                                                 |                                             | Edit DW Ele                                                                                                    |     |
|                                                 |                                             | Edk EIF Configuration<br>Edk TEC Server Mapping File                                                                     |     |
|                                                 |                                             | Contract Parallel                                                                                                    |     |
|                                                 |                                             | Set Network Interface                                                                                                    |     |
|                                                 |                                             | Set greaves. Licentace<br>6dd 1054 september 1000 support<br>genove TEMS application support                             |     |

To edit the trace parameters in Manage Tivoli Enterprise Monitoring Services, right-click the RRT agent entry. Then click **Advanced > Edit Trace Parms**.

|                                                                                                    | IBM                    |
|----------------------------------------------------------------------------------------------------|------------------------|
| Altering the trace level                                                                                 |                        |
|                                                                                                    |                        |
|                                                                                                    |                        |
| <ul> <li>Click the menu arrow to see what choices you have</li> </ul>                                    |                        |
| <ul> <li>For highest trace level, select the following option:</li> </ul>                                |                        |
| ERROR (UNIT:kra ALL)(UNIT:kt1 ALL)(UNIT:kt2 ALL)(UNIT:kt6 ALL)                                           |                        |
| ITCAM for Robotic Response Time : Trace Parameters                                                       |                        |
| Description:                                                                                             |                        |
| Enter RAS1 Filters:<br>ERROR (COMP.transport NONE)                                                       |                        |
| ERROR (COMP:transport NONE)                                                                              |                        |
| ERROR (UNIT:kri ALL) (UNIT:kri ALL) (UNIT:kri ALL)<br>ERROR (UNIT:kri ALL) (UNIT:kri ALL) (UNIT:kri ALL) |                        |
| Maximum Number of Log Files Per Session: 03                                                              |                        |
| Maximum Number of Log Files Total: 9                                                                     |                        |
| KDC_DEBUG Setting: None                                                                                  |                        |
|                                                                                                    |                        |
| OK Cancel                                                                                                |                        |
|                                                                                                    |                        |
|                                                                                                    |                        |
| 9 Configuring trace levels on a T6 Robotic Response Time agent                                           | © 2012 IBM Corporation |

Click the menu arrow to see what choices you might already have configured previously. For the highest level of tracing select ERROR (UNIT:kra ALL)(UNIT:kt1 ALL)(UNIT:kt2 ALL)(UNIT:kt6 ALL).

If it is not on the selection list, type it. Click **OK**.

|                                              |                                               |                        |                |               |         |             |         |          |             |          | IBN          |
|----------------------------------------------|-----------------------------------------------|------------------------|----------------|---------------|---------|-------------|---------|----------|-------------|----------|--------------|
| Starting t<br>Services                       | he age                                        | nt from                | the M          | lanag         | e Tiv   | voli Er     | nterp   | rise     | Monit       | oring    |              |
| <ul> <li>Start the T</li> </ul>              | 6 agent                                       |                        |                |               |         |             |         |          |             |          |              |
| <ul> <li>The T6 age<br/>tacmd sta</li> </ul> |                                               |                        | /ith the I     | Manage        | Tivoli  | Enterp      | rise M  | onitori  | ng Serv     | ices or  | the          |
| 🚪 Manage Tivoli Ente                         | erprise Monitor                               | ing Services - TEMS    | 5 Mode - [Loc  | al Computer]  |         |             |         |          |             |          |              |
| Actions Options View                         | w <u>Wi</u> ndows <u>H</u> el<br>aal <b>?</b> | ρ                      |                |               |         |             |         |          |             |          |              |
| Service/Application                          |                                               | Task/SubSystem         | Configured     | Status        | Startup | Account     | Desktop | HotStdby | Version     | Host     | Port         |
| 👻 🔤 ITCAM for Roboti                         | ic Response Time                              | Primary                | Yes (TEMS)     | Stopped       | Manual  | LocalSystem |         | No       | 07.30.00.00 | THOSE    | - ut         |
|                                              |                                               |                        |                |               |         |             |         |          |             |          |              |
|                                              |                                               |                        |                |               |         |             |         |          |             |          |              |
| ,                                            |                                               |                        |                |               |         |             |         |          |             |          |              |
|                                              |                                               |                        |                |               |         |             |         |          |             |          |              |
|                                              |                                               |                        |                |               |         |             |         |          |             |          |              |
|                                              |                                               |                        |                |               |         |             |         |          |             |          |              |
|                                              |                                               |                        |                |               |         |             |         |          |             |          |              |
|                                              |                                               |                        |                |               |         |             |         |          |             |          |              |
|                                              |                                               |                        |                |               |         |             |         |          |             |          |              |
| 0                                            | Configuring                                   | trace levels on a T6 R | Johatia Dasaaa | an Time agent |         |             |         |          |             | @ 2042 J | BM Corporati |

Use Manage Tivoli Enterprise Monitoring Services to start the agent.

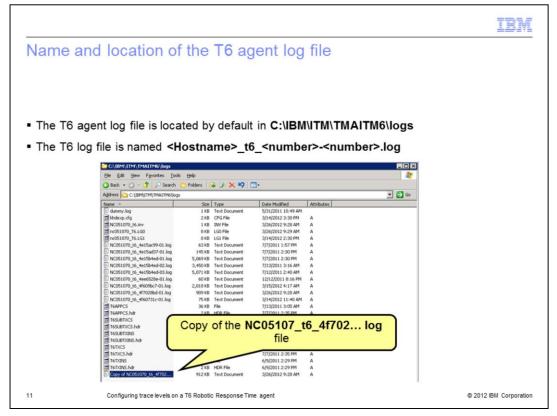

In a default installation, the T6 agent log file is located in the **C:\IBM\ITM\TMAITM6\logs** directory.

The log file is named **<Hostname>\_t6\_<number>-<number>.log**. The **hostname** is that of your machine where the T6 agent resides. The first number is a time stamp, and the second number is the number of the log. In a default installation, when the logs reach a certain size, they roll on to another log file. This number is typically 01 to 09. For example, you start your agent and it starts writing to <Hostname>\_t6\_<number>-01.log. When that file reaches a certain size, the agent stops writing to that log file and creates or starts writing to <Hostname>\_t6\_<number>-02.log. When the agent has written to <Hostname>\_t6\_<number>-01.log file.

|                                                                                                    |                                                                                                    |                                                                                                    | IBA                     |
|----------------------------------------------------------------------------------------------------|----------------------------------------------------------------------------------------------------|----------------------------------------------------------------------------------------------------|-------------------------|
| low to                                                                                                    | tell that your ch                                                                                                    | ange is successful                                                                                                    |                         |
|                                                                                                    |                                                                                                    |                                                                                                    |                         |
|                                                                                                    |                                                                                                    |                                                                                                    |                         |
| Novinato                                                                                                    | to the directory that                                                                                                    | contains the TG large                                                                                                    |                         |
| Navigate                                                                                                    | to the directory that of                                                                                                    | contains the 16 logs                                                                                                    |                         |
|                                                                                                    |                                                                                                    |                                                                                                    | alita a                 |
| Make a c                                                                                                    | copy of the current log                                                                                                    | file and then view it using your default text e                                                                                                    | editor.                 |
|                                                                                                    |                                                                                                    |                                                                                                    |                         |
|                                                                                                    |                                                                                                    |                                                                                                    |                         |
|                                                                                                    |                                                                                                    |                                                                                                    |                         |
|                                                                                                    |                                                                                                    |                                                                                                    |                         |
|                                                                                                    |                                                                                                    |                                                                                                    |                         |
|                                                                                                    |                                                                                                    |                                                                                                    |                         |
| Copy of NC051070_                                                                                                    | t6_4f7028bd-01.log - WordPad                                                                                                    |                                                                                                    |                         |
| Ele Edit Yew Insert                                                                                                    | Fgrmat Help                                                                                                    | Search for the line that starts with                                                                                                    |                         |
| platel alp                                                                                                    |                                                                                                    |                                                                                                    |                         |
|                                                                                                    | A & 🗈 🛍 🕰 🗠 🔩                                                                                                    |                                                                                                    |                         |
|                                                                                                    |                                                                                                    | KBB RAS:                                                                                                    |                         |
| 4F7028BD.0000                                                                                                    | IBM Tive                                                                                                    | KBB_RAS:                                                                                                    | 3                       |
|                                                                                                    | System Name: NCO51070                                                                                                    | KBB_RAS:                                                                                                    | 3                       |
| 4F7028BD.0000<br>+4F7028BD.0000                                                                                                    | System Name: NC051070<br>Program Name: kt6agent                                                                                                    | KBB_RAS:                                                                                                    | <u> </u>                |
| !4F7028BD.0000<br>+4F7028BD.0000<br>+4F7028BD.0000<br>+4F7028BD.0000<br>+4F7028BD.0000                                                                                                    | System Name: NCO51070<br>Program Name: kt6agent<br>Task Name: kt6agent<br>HAC1_ENV Macro: 0xC112                                                                                                    | 7151 Win2003 5.2-392<br>Start Date: 2012/03/26                                                                                                    | A                       |
| 4F7028BD.0000<br>+4F7028BD.0000<br>+4F7028BD.0000<br>+4F7028BD.0000<br>+4F7028BD.0000<br>+4F7028BD.0000                                                                                                    | System Name: NCOS1070<br>Program Name: Kt6agent<br>Task Name: kt6agent<br>HAC1_ENV Macro: 0xC112<br>Start Time: 09:28:45                                                                                                    | 0141 Win200315.2-SP2<br>01412 Date: 2012/03/26<br>CPU Count: 1                                                                                                    | 4                       |
| :4F7028BD.0000<br>+4F7028BD.0000<br>+4F7028BD.0000<br>+4F7028BD.0000<br>+4F7028BD.0000<br>+4F7028BD.0000<br>+4F7028BD.0000                                                                                                    | System Name: hC63pent<br>Task Name: kC63pent<br>Task Name: kC63pent<br>MAC1_ENV Macro: 0xC112<br>Start Time: 09120145<br>Page Size: 4K                                                                                                    | cm<br>Dist Win2003;5:2-3P2<br>Dist Date: 2012/02/26<br>CPU Counc: 1<br>Phys Henory: 2040M                                                                                                    | 2                       |
| :4F7028B.0000<br>+4F7028B.0000<br>+4F7028B.0000<br>+4F7028B.0000<br>+4F7028B.0000<br>+4F7028B.0000<br>+4F7028B.0000<br>+4F7028B.0000                                                                                                    | System Name: NC051070<br>Program Name: Kt6agent<br>Task Name: kt6agent<br>HAC1_ENV Macro: 0xC112<br>Start Time: 00:28145<br>Page Size: 4K<br>Virt Henory: 2004                                                                                                    | The Win2003;5,2-SP2<br>CAUL 2012/03/26<br>CPU Count: 1<br>Phys Hemory: 2040M<br>Page Space: 3967M                                                                                                    | à                       |
| :4F7028BJ.0000<br>+4F7028BJ.0000<br>+4F7028BJ.0000<br>+4F7028BJ.0000<br>+4F7028BJ.0000<br>+4F7028BJ.0000<br>+4F7028BJ.0000<br>+4F7028BJ.0000<br>+4F7028BJ.0000                                                                                                    | Justice Justice Justic                                                                                                    | cff Win2003;5,2-3P2<br>Otart Date: 2012/02/26<br>CPU Count: 1<br>Phys Memory: 2040M<br>Page Space: 3967M<br>UTC Start Time: 470208d                                                                                                    | ä                       |
| :4F7028BD.0000<br>+4F7028BD.0000<br>+4F7028BD.0000<br>+4F7028BD.0000<br>+4F7028BD.0000<br>+4F7028BD.0000<br>+4F7028BD.0000<br>+4F7028BD.0000<br>+4F7028BD.0000                                                                                                    | Justice Name: NC051070<br>Frogram Name: NC051070<br>Task Name: Kt6agent<br>Task Name: Kt6agent<br>Active Task Name: Nt6agent<br>Page Size: 47<br>Vict Remory: 2004<br>Service Point: system.mc051070 to<br>ITH Nome: CillBN ITH                                                                                                    | The second second secon       | E                       |
| 147702885.0000<br>+17702885.0000<br>+17702885.0000<br>+17702885.0000<br>+17702885.0000<br>+17702885.0000<br>+17702885.0000<br>+17702885.0000<br>+17702885.0000<br>+17702885.0000                                                                                                    | Justic Name: NC051070<br>Programs Name: Kt6agent<br>Task Name: Kt6agent<br>Macro NAME<br>Start Time: 09:20:45<br>Page Size: 4K<br>Virt Memory: 204ent<br>Service Point: system.nc051070_t<br>ITH Home: C\1BM\ITM                                                                                                    | THE Win2003;5,2-3P2<br>Otat: Date: 2012/02/6<br>CPU Count: 1<br>Phys Memory: 2040M<br>Page Space: 3967M<br>6 UTC Start Time: 47028bd<br>ITM Process: nc051070_t6<br>6)Kt6agent.exe                                                                                                    | 3                       |
| 14770285.0000<br>+1770285.0000<br>+1770285.0000<br>+1770285.0000<br>+1770285.0000<br>+1770285.0000<br>+1770285.0000<br>+1770285.0000<br>+1770285.0000<br>+1770285.0000<br>+1770285.0000                                                                                                    | Justice Name: NC051070<br>Frogram Name: NC051070<br>Task Name: Kt6agent<br>Task Name: Kt6agent<br>Control Name: Nt6agent<br>Date Name: Nt6agent<br>Page Size: 42<br>Vict Remory: 2004<br>Service Point: system.mc051070_t<br>ITR Nome: CillBN ITN<br>Executable Name: CillBN ITN TRAITH<br>KBB_RASI: ERFOR (UNITIKEA H                                                                                                    | TPGT Win2003;5,2-3P2<br>CMLT LDATE: DIJ/03/26<br>CMLT LDATE: DIJ/03/26<br>Phys Hemory: 2040<br>Page Space: 3967H<br>6 UTC Start Time: 427028bd<br>ITR Process: noS0170_t6<br>b)EtGagent.exe<br>L(UNIT:kt: ALL) (UNIT:kt2 ALL) (UNIT:kt6 ALL)                                                                                                    | 5.10V COUNT-03 LIMIT-5  |
| 147702885.0000<br>+17702885.0000<br>+17702885.0000<br>+17702885.0000<br>+17702885.0000<br>+17702885.0000<br>+17702885.0000<br>+17702885.0000<br>+17702885.0000<br>+17702885.0000                                                                                                    | Just - IBH Tive<br>System Name: NC051070<br>Program Name: Kt6agent<br>Task Name: Kt6agent<br>Kt61_ENV Macro: 0xC112<br>Start Time: 09:20:45<br>Page Size: 4K<br>Virt Remory: 204eff<br>Service Point: system.mc051070_t<br>ITH Home: C\1BH\ITM<br>KEB_RASI: LOG: C\1BH\ITM<br>KEB_RASI. LOG: C\1BH\ITM                                                                                                    | cff<br>Unit Win2003;5,2-3P2<br>CPU Count: 1<br>Phys Henory: 2040M<br>Page Space: 3967M<br>6 UTC Start Time: 47028bd<br>ITM Process: nc051070_t6<br>5)Kt6agent.exe                                                                                                    | 5.1NV COUNT-03 LIMIT-5  |
| 147702885.0000<br>+17702885.0000<br>+17702885.0000<br>+17702885.0000<br>+17702885.0000<br>+17702885.0000<br>+17702885.0000<br>+17702885.0000<br>+17702885.0000<br>+17702885.0000<br>+17702885.0000<br>+17702885.0000<br>+17702885.0000<br>+17702885.0000                                                                                                    | Bestern Name: NC051070<br>Proteam Name: NC051070<br>Proteam Name: NC051070<br>RACIENT Macrol OxC112<br>Start Time: Op:20145<br>Page Size: 4X<br>Vitz Henory: 2048<br>Service Point: system.acOS1070_t<br>ITENES ASI: ENON<br>RASI: ENON<br>RASI: ENON<br>RASI: ENON<br>RASI: Climit Time and<br>RASI: ANON<br>RASI: Climit Time and<br>RASI: ANON<br>RASI: Climit Time and<br>RASI: ANON<br>RASI: Climit Time and<br>RASI: ANON<br>RASI: Climit Time and<br>RASI: ANON<br>RASI: ANON | <pre>ATT Unit2003.5.2-SP2<br/>CFUT Date: 200603.5.2-SP2<br/>CFUT Counct 1<br/>Phys Remory: 2040M<br/>Page Space: 3967M<br/>6 UTC Start Time: 4f7028bd<br/>ITM Process: noS05070_t6<br/>6/Ltt6agent.exe<br/>(UNIT:K:1 ALL) (UNIT:Kt2 ALL) (UNIT:Kt6 ALL)<br/>6.log4/MCOS1070_t6_4f7028bdlog INVENTORY-C:/IEM/ITM/tmaitm6/logs/MCOS1070_<br/>6.ltt6Agent.exe</pre>                                                                                                    | LG.1MV COUNT-03 LIMIT-5 |
| 147702885.0000<br>+17702885.0000<br>+17702885.0000<br>+17702885.0000<br>+17702885.0000<br>+17702885.0000<br>+17702885.0000<br>+17702885.0000<br>+17702885.0000<br>+17702885.0000<br>+17702885.0000<br>+17702885.0000<br>+17702885.0000<br>+17702885.0000                                                                                                    | Bestern Name: NC051070<br>Proteam Name: NC051070<br>Proteam Name: NC051070<br>RACIENT Macrol OxC112<br>Start Time: Op:20145<br>Page Size: 4X<br>Vitz Henory: 2048<br>Service Point: system.acOS1070_t<br>ITENES ASI: ENON<br>RASI: ENON<br>RASI: ENON<br>RASI: ENON<br>RASI: Climit Time and<br>RASI: ANON<br>RASI: Climit Time and<br>RASI: ANON<br>RASI: Climit Time and<br>RASI: ANON<br>RASI: Climit Time and<br>RASI: ANON<br>RASI: Climit Time and<br>RASI: ANON<br>RASI: ANON | TPET Win20015.2-3P2<br>CLEAT Date: 2017/03/26<br>CPUF Council 1<br>Page Space: 3967M<br>6 UTC Start Time: 44702804<br>ITB Process: no051070_t6<br>6/steiagent.exe<br>6/steiagent.exe<br>6/steiagent.exe<br>6/steiagent.exe                                                                                                    | 16.1mv COUNT-03 LIMIT-5 |
| +47702885.0000<br>+47702885.0000<br>+4770285.0000<br>+4770285.0000<br>+4770285.00000<br>+4770285.00 | System Name: NCOS1070<br>Process Name: NCOS1070<br>Process Name: NCOS1070<br>RACL ENV Mecro: OxC112<br>Start Time: 09:20:45<br>Page Size: 4X<br>Vitt Henory: 2048<br>Service Point: system.acOS1070_t<br>ITH Name: C\11BM.ITM.ITM.ITM.ITM<br>Recutable Name: C\11BM.ITM.ITM.ITM.ITM<br>ITBESART_COS: C\11BM.ITM(TRAITS)<br>FILESS<br>KBE_ENVFATH: C\11BM.ITM(TRAITS)<br>KBE_ENVFATH: C\11BM.ITM(TRAITS)<br>-XC4:RAS1,400,"CTELD")                                                                                                    | <pre>ATT Unit2003.5.2-SP2<br/>CFUT Date: 200603.5.2-SP2<br/>CFUT Counct 1<br/>Phys Remory: 2040M<br/>Page Space: 3967M<br/>6 UTC Start Time: 4f7028bd<br/>ITM Process: noS05070_t6<br/>6/Ltt6agent.exe<br/>(UNIT:K:1 ALL) (UNIT:Kt2 ALL) (UNIT:Kt6 ALL)<br/>6.log4/MCOS1070_t6_4f7028bdlog INVENTORY-C:/IEM/ITM/tmaitm6/logs/MCOS1070_<br/>6.ltt6Agent.exe</pre>                                                                                                    | L6.1mv COUNT-03 LIMIT-5 |
| 147702880.000<br>447702880.000<br>447702880.000<br>447702880.000<br>447702880.000<br>447702880.000<br>447702880.000<br>447702880.000<br>447702880.000<br>447702880.000<br>447702880.000<br>447702880.000<br>447702880.000<br>447702880.000<br>447702880.000                                                                                                    | Justice Name: NCOS1070<br>Program Name: NCOS1070<br>Program Name: Kt6agent<br>Task Name: Kt6agent<br>Start Time: 00:10:45<br>Page Name: 00:10:45<br>Page Name: 00:10:145<br>Page Name: 00:10:145<br>Page Name: 00:10:145<br>Page Name: 00:10:145<br>ITH Name: 00:10:145<br>ITH Name: 00:145<br>ITH Name: 00:145<br>ITH Name: 00:                                                                                                    | <pre>tract Vin2003;5.2-3P2<br/>Clart Date: 2012/03/26<br/>CPU Count: 1<br/>Phys Memory: 2040R<br/>6 UT Phys Bynece: 3940R<br/>6 UT Phys Bynece: 3940R<br/>6 UT Physe Bynece: 4000000<br/>6 NEtSapent.exe<br/>6 NEtSapent.exe<br/>6 LigatNrCoS1070_t6_427028bdlog INVENTORY-C:\IBRIITH\tmsitm6\logs\NCOS1070_<br/>6 NETEENV</pre>                                                                                                    | E6.1mv COUNT-03 LIMIT-5 |
| 147702880.0000<br>+17702880.0000<br>+17702880.0000<br>+17702880.0000<br>+17702880.0000<br>+17702880.0000<br>+17702880.0000<br>+17702880.0000<br>+17702880.0000<br>+17702880.0000<br>+17702880.0000<br>+17702880.0000<br>+17702880.0000<br>+17702880.0000<br>+17702880.0000                                                                                                    | <pre>&gt; IBM Tive<br/>Bystem Name: NC051070<br/>Program Name: NC051070<br/>Frogram Name: NC051070<br/>EACTOR Name: NC051070<br/>State Name: NC051070<br/>State Name: NC05112<br/>Page Slze: 4%<br/>Vict Remory: 2004<br/>Bervice Point: system.mc051070_ct<br/>ITH Name: C\1080,ITM ITM ITM<br/>ITME: Name: C\1080,ITM ITM ITM<br/>ITME: Name: C\1080,ITM ITM ITME<br/>FILES_ND_EATH C\1180,ITM ITME<br/>FILES_ND_EATH C\1180,ITM ITME<br/>NAME: NAME: NAME: NC0500<br/>FILES_ND_EATH C\1180,ITM ITME<br/>NAME: NAME: NAME:</pre>                                                                                                    | <pre>tract Vin2003;5.2-3P2<br/>Clart Date: 2012/03/26<br/>CPU Count: 1<br/>Phys Memory: 2040R<br/>6 UT Phys Bynece: 3940R<br/>6 UT Phys Bynece: 3940R<br/>6 UT Physe Bynece: 4000000<br/>6 NEtSapent.exe<br/>6 NEtSapent.exe<br/>6 LigatNrCoS1070_t6_427028bdlog INVENTORY-C:\IBRIITH\tmsitm6\logs\NCOS1070_<br/>6 NETEENV</pre>                                                                                                    | E6.1mv COUNT-O3 LIMIT-5 |
| 147702885.0000<br>417702885.0000<br>417702885.0000<br>417702885.0000<br>417702885.0000<br>417702885.0000<br>417702885.0000<br>417702885.0000<br>417702885.0000<br>417702885.0000<br>417702885.0000<br>417702885.0000<br>417702885.0000<br>417702885.0000<br>417702885.0000                                                                                                    | <pre>&gt; IBM Tive<br/>Bystem Name: NC051070<br/>Program Name: NC051070<br/>Frogram Name: NC051070<br/>EACTOR Name: NC051070<br/>State Name: NC051070<br/>State Name: NC05112<br/>Page Slze: 4%<br/>Vict Remory: 2004<br/>Bervice Point: system.mc051070_ct<br/>ITH Name: C\1080,ITM ITM ITM<br/>ITME: Name: C\1080,ITM ITM ITM<br/>ITME: Name: C\1080,ITM ITM ITME<br/>FILES_ND_EATH C\1180,ITM ITME<br/>FILES_ND_EATH C\1180,ITM ITME<br/>NAME: NAME: NAME: NC0500<br/>FILES_ND_EATH C\1180,ITM ITME<br/>NAME: NAME: NAME:</pre>                                                                                                    | <pre>tract Vin2003;5.2-3P2<br/>Clart Date: 2012/03/26<br/>CPU Count: 1<br/>Phys Memory: 2040R<br/>6 UT Phys Bynece: 3940R<br/>6 UT Phys Bynece: 3940R<br/>6 UT Physe Bynece: 4000000<br/>6 NEtSapent.exe<br/>6 NEtSapent.exe<br/>6 LigatNrCoS1070_t6_427028bdlog INVENTORY-C:\IBRIITH\tmsitm6\logs\NCOS1070_<br/>6 NETEENV</pre>                                                                                                    | 1                       |
| 147702880.0000<br>+17702880.0000<br>+17702880.0000<br>+17702880.0000<br>+17702880.0000<br>+17702880.0000<br>+17702880.0000<br>+17702880.0000<br>+17702880.0000<br>+17702880.0000<br>+17702880.0000<br>+17702880.0000<br>+17702880.0000<br>+17702880.0000<br>+17702880.0000                                                                                                    | <pre>&gt; IBM Tive<br/>Bystem Name: NC051070<br/>Program Name: NC051070<br/>Frogram Name: NC051070<br/>EACTOR Name: NC051070<br/>State Name: NC051070<br/>State Name: NC05112<br/>Page Slze: 4%<br/>Vict Remory: 2004<br/>Bervice Point: system.mc051070_ct<br/>ITH Name: C\1080,ITM ITM ITM<br/>ITME: Name: C\1080,ITM ITM ITM<br/>ITME: Name: C\1080,ITM ITM ITME<br/>FILES_ND_EATH C\1180,ITM ITME<br/>FILES_ND_EATH C\1180,ITM ITME<br/>NAME: NAME: NAME: NC0500<br/>FILES_ND_EATH C\1180,ITM ITME<br/>NAME: NAME: NAME:</pre>                                                                                                    | <pre>tract Vin2003;5.2-3P2<br/>Clart Date: 2012/03/26<br/>CPU Count: 1<br/>Phys Memory: 2040R<br/>6 UT Phys Bynece: 3940R<br/>6 UT Phys Bynece: 3940R<br/>6 UT Physe Bynece: 4000000<br/>6 NEtSapent.exe<br/>6 NEtSapent.exe<br/>6 LigatNrCoS1070_t6_427028bdlog INVENTORY-C:\IBRIITH\tmsitm6\logs\NCOS1070_<br/>6 NETEENV</pre>                                                                                                    | E6.1mv COUNT-O3 LIMIT-5 |
| 147702885.0000<br>417702885.0000<br>417702885.0000<br>417702885.0000<br>417702885.0000<br>417702885.0000<br>417702885.0000<br>417702885.0000<br>417702885.0000<br>417702885.0000<br>417702885.0000<br>417702885.0000<br>417702885.0000<br>417702885.0000<br>417702885.0000                                                                                                    | <pre>&gt; IBM Tive<br/>Bystem Name: NC051070<br/>Program Name: NC051070<br/>Frogram Name: NC051070<br/>EACTOR Name: NC051070<br/>State Name: NC051070<br/>State Name: NC05112<br/>Page Slze: 4%<br/>Vict Remory: 2004<br/>Bervice Point: system.mc051070_ct<br/>ITH Name: C\1080,ITM ITM ITM<br/>ITME: Name: C\1080,ITM ITM ITM<br/>ITME: Name: C\1080,ITM ITM ITME<br/>FILES_ND_EATH C\1180,ITM ITME<br/>FILES_ND_EATH C\1180,ITM ITME<br/>NAME: NAME: NAME: NC0500<br/>FILES_ND_EATH C\1180,ITM ITME<br/>NAME: NAME: NAME:</pre>                                                                                                    | <pre>tract Vin2003;5.2-3P2<br/>Clart Date: 2012/03/26<br/>CPU Count: 1<br/>Phys Memory: 2040R<br/>6 UT Phys Bynece: 3940R<br/>6 UT Phys Bynece: 3940R<br/>6 UT Physe Bynece: 4000000<br/>6 NEtSapent.exe<br/>6 NEtSapent.exe<br/>6 LigatNrCoS1070_t6_427028bdlog INVENTORY-C:\IBRIITH\tmsitm6\logs\NCOS1070_<br/>6 NETEENV</pre>                                                                                                    | 1                       |
| 147702885.0000<br>417702885.0000<br>417702885.0000<br>417702885.0000<br>417702885.0000<br>417702885.0000<br>417702885.0000<br>417702885.0000<br>417702885.0000<br>417702885.0000<br>417702885.0000<br>417702885.0000<br>417702885.0000<br>417702885.0000<br>417702885.0000                                                                                                    | <pre>&gt; IBM Tive<br/>Bystem Name: NC051070<br/>Program Name: NC051070<br/>Frogram Name: NC051070<br/>EACTOR Name: NC051070<br/>State Name: NC051070<br/>State Name: NC05112<br/>Page Slze: 4%<br/>Vict Remory: 2004<br/>Bervice Point: system.mc051070_ct<br/>ITH Name: C\1080,ITM ITM ITM<br/>ITME: Name: C\1080,ITM ITM ITM<br/>ITME: Name: C\1080,ITM ITM ITME<br/>FILES_ND_EATH C\1180,ITM ITME<br/>FILES_ND_EATH C\1180,ITM ITME<br/>NAME: NAME: NAME: NC0500<br/>FILES_ND_EATH C\1180,ITM ITME<br/>NAME: NAME: NAME:</pre>                                                                                                    | <pre>tract Vin2003;5.2-3P2<br/>Clart Date: 2012/03/26<br/>CPU Count: 1<br/>Phys Memory: 2040R<br/>6 UT Phys Bynece: 3940R<br/>6 UT Phys Bynece: 3940R<br/>6 UT Physe Bynece: 4000000<br/>6 NEtSapent.exe<br/>6 NEtSapent.exe<br/>6 LigatNrCoS1070_t6_427028bdlog INVENTORY-C:\IBRIITH\tmsitm6\logs\NCOS1070_<br/>6 NETEENV</pre>                                                                                                    | -                       |
| 147702885.0000<br>417702885.0000<br>417702885.0000<br>417702885.0000<br>417702885.0000<br>417702885.0000<br>417702885.0000<br>417702885.0000<br>417702885.0000<br>417702885.0000<br>417702885.0000<br>417702885.0000<br>417702885.0000<br>417702885.0000<br>417702885.0000                                                                                                    | <pre>&gt; IBM Tive<br/>Bystem Name: NC051070<br/>Program Name: NC051070<br/>Frogram Name: NC051070<br/>EACTOR Name: NC051070<br/>State Name: NC051070<br/>State Name: NC05112<br/>Page Slze: 4%<br/>Vict Remory: 2004<br/>Bervice Point: system.mc051070_ct<br/>ITH Name: C\1080,ITM ITM ITM<br/>ITME: Name: C\1080,ITM ITM ITM<br/>ITME: Name: C\1080,ITM ITM ITME<br/>FILES_ND_EATH C\1180,ITM ITME<br/>FILES_ND_EATH C\1180,ITM ITME<br/>NAME: NAME: NAME: NC0500<br/>FILES_ND_EATH C\1180,ITM ITME<br/>NAME: NAME: NAME:</pre>                                                                                                    | <pre>tract Vin2003;5.2-3P2<br/>Clart Date: 2012/03/26<br/>CPU Count: 1<br/>Phys Memory: 2040R<br/>6 UT Phys Bynece: 3940R<br/>6 UT Phys Bynece: 3940R<br/>6 UT Physe Bynece: 4000000<br/>6 NEtSapent.exe<br/>6 NEtSapent.exe<br/>6 LigatNrCoS1070_t6_427028bdlog INVENTORY-C:\IBRIITH\tmsitm6\logs\NCOS1070_<br/>6 NETEENV</pre>                                                                                                    | 1                       |
| 147702885.0000<br>417702885.0000<br>417702885.0000<br>417702885.0000<br>417702885.0000<br>417702885.0000<br>417702885.0000<br>417702885.0000<br>417702885.0000<br>417702885.0000<br>417702885.0000<br>417702885.0000<br>417702885.0000<br>417702885.0000<br>417702885.0000                                                                                                    | <pre>&gt; IBM Tive<br/>Bystem Name: NC051070<br/>Program Name: NC051070<br/>Frogram Name: NC051070<br/>EACT AND AND AND AND AND AND AND<br/>State Name: NC051070<br/>State Name: State NC051070<br/>Page Size: 4K<br/>Vict Remory: 2004<br/>Bervice Point: system.mc051070_ct<br/>ITH Name: C\1080,ITM ITM ITM ITM<br/>REB_RASI_LOO: C\1080,ITM ITM ITM ITM<br/>FILES_RASI_LOO: C\1080,ITM ITM ITM<br/>ITM ITM<br/>State EACT AND AND AND AND AND AND<br/>FILES_RASI_A00, "CTELD")<br/>Component: Nabb<br/>Driver: tmm_ctbe621mdv:d0162ax</pre>                                                                                                    | <pre>// Visit Visit Visi</pre> | 1                       |

Navigate to the directory containing your T6 logs. In a default installation, you find the logs in the **C:\IBM\ITM\TMAITM6\logs** directory.

Look for the most recent modified file matching the format: **<Hostname>\_t6\_<number>-<number>.log**. Right-click the file, then copy and paste it into the same directory.

When the agent is running, you cannot view the current log file. If you attempt to open the file, the software opens a window with a message that the file is in use by another process. You must make a copy of the current file and open the copy to view.

In the log file, search for the line that starts with **KBB\_RAS1:**. That line shows the trace parameters in use.

|                          |                                                                           | IBM                    |
|--------------------------|---------------------------------------------------------------------------|------------------------|
| Retu                     | rning the agent to normal operation trace debug level                     |                        |
|                          |                                                                           |                        |
|                          |                                                                           |                        |
| - Popl                   | iests the iesus and investigate the log for errors                        |                        |
|                          | icate the issue and investigate the log for errors                        |                        |
| <ul> <li>Revi</li> </ul> | ew the log file and return the agent to the normal operating trace levels |                        |
|                          | ITCAM for Robotic Response Time : Trace Parameters                        |                        |
|                          | Description:                                                              | sport NONE)            |
|                          | Enter RAS1 Filters:                                                       |                        |
|                          | ERROR (COMP-transport NONE)                                               |                        |
|                          | Maximum Log Size Per File (MB): 5                                         |                        |
|                          | Maximum Number of Log Files Per Session: 03                               |                        |
|                          | Maximum Number of Log Files Total: 9                                      |                        |
|                          | KDC_DEBUG Setting: None                                                   |                        |
|                          |                                                                           |                        |
|                          |                                                                           |                        |
|                          | OK Cancel                                                                 |                        |
| 13                       | Configuring trace levels on a T6 Robotic Response Time agent              | © 2012 IBM Corporation |

After you replicate the issue and capture the errors for debugging purposes, return the agent back to the default trace levels. Remember to stop the agent using the Manage Tivoli Enterprise Monitoring Services like you did previously, then change the parameter back to **ERROR (COMP:transport NONE)**. Start the agent.

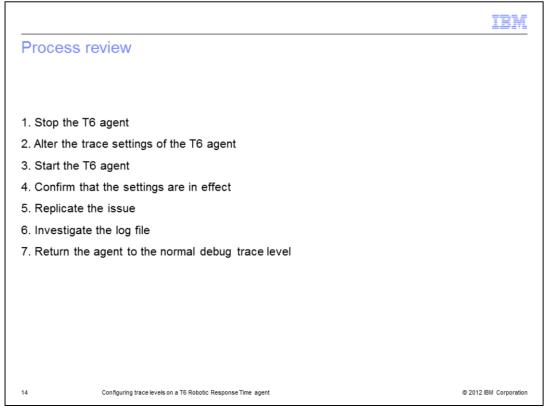

The major steps in this process are to stop the agent, alter the trace settings, and start the T6 agent. Next, confirm that the settings are in effect and replicate the issue. Then you can copy and investigate the log file to troubleshoot the problem. Finally, return the agent to its normal debug trace level.

|         |                                                                                                    | IBM                    |
|---------|----------------------------------------------------------------------------------------------------|------------------------|
| Summary |                                                                                                    |                        |
|         |                                                                                                    |                        |
|         | ou have completed this module, you can increase the debug trace lev<br>Composite Application Manager for Transactions T6 agent on Window |                        |
|         |                                                                                                    |                        |
|         |                                                                                                    |                        |
|         |                                                                                                    |                        |
|         |                                                                                                    |                        |
|         |                                                                                                    |                        |
|         |                                                                                                    |                        |
|         |                                                                                                    |                        |
| 15      | Configuring trace levels on a T6 Robotic Response Time agent                                                                             | © 2012 IBM Corporation |

Now that you have completed this module, you can increase the debug trace levels on the IBM Tivoli Composite Application Manager for Transactions T6 agent on Windows.

|                                                                                                    | W     |
|----------------------------------------------------------------------------------------------------|-------|
| Trademarks, disclaimer, and copyright information                                                                                                    |       |
|                                                                                                    |       |
|                                                                                                    |       |
| BM, the IBM logo, ibm.com, and Tivoli are trademarks or registered trademarks of International Business Machines Corp., registered in many<br>urisdictions worldwide. Other product and service names might be trademarks of IBM or other companies. A current list of other IBM trademarks is<br>available on the web at " <u>Copyright and trademark information</u> " at http://www.ibm.com/legal/copytrade.shtml                                                                                                    |       |
| Other company, product, or service names may be trademarks or service marks of others.                                                                                                    |       |
| THE INFORMATION CONTAINED IN THIS PRESENTATION IS PROVIDED FOR INFORMATIONAL PURPOSES ONLY. WHILE EFFORTS WERE<br>MADE TO VERIEY THE COMPLETENESS AND ACCURACY OF THE INFORMATION CONTAINED IN THIS PRESENTATION, IT IS PROVIDED<br>"AS IS" WITHOUT WARRANTY OF ANY KIND, EXPRESS OR IMPLIED. IN ADDITION, THIS INFORMATION IS BASED ON IBM'S CURRENT<br>PRODUCT PLANS AND STRATEGY, WHICH ARE SUBJECT TO CHANGE BY IBM WITHOUT NOTICE. IBM SHALL NOT BE RESPONSIBLE FOR<br>ANY DAMAGES ARISING OUT OF THE USE OF, OR OTHERWISE RELATED TO, THIS PRESENTATION OR ANY OTHER DOCUMENTATION.<br>NOTHING CONTAINED IN THIS PRESENTATION IS INTENDED TO, NOR SHALL HAVE THE EFFECT OF, CREATING ANY WARRANTIES OR<br>REPRESENTATIONS FROM IBM (OR ITS SUPPLIERS OR LICENSORS), OR ALTERING THE TERMS AND CONDITIONS OF ANY AGREEMENT<br>OR LICENSE GOVERNING THE USE OF IBM PRODUCTS OR SOFTWARE. |       |
| © Copyright International Business Machines Corporation 2012. All rights reserved.                                                                                                    |       |
|                                                                                                    |       |
|                                                                                                    |       |
|                                                                                                    |       |
|                                                                                                    |       |
|                                                                                                    |       |
|                                                                                                    |       |
| 16 @ 2012 IBM Corpora                                                                                                    | ation |